**L** Leadinfo √ Kostenloser Test < DSGVO-konform < > 100 Mio. Unternehmen

# **Von anonymen Website-Besuchern zu B2B Kunden**

98% der Besucher Ihrer Website verlassen sie unerkannt. Mit Leadinfo können Sie Unternehmen, die Ihre Webseite besuchen identifizieren und sie in Kunden umwandeln. Kein Warten mehr auf eingehende E-Mails, Anrufe oder Kontaktformulare. Lassen Sie unsere Software zur Lead-Generierung für Ihr Unternehmen arbeiten!

ticketmaster creditsafe<sup>s</sup> EMERCE

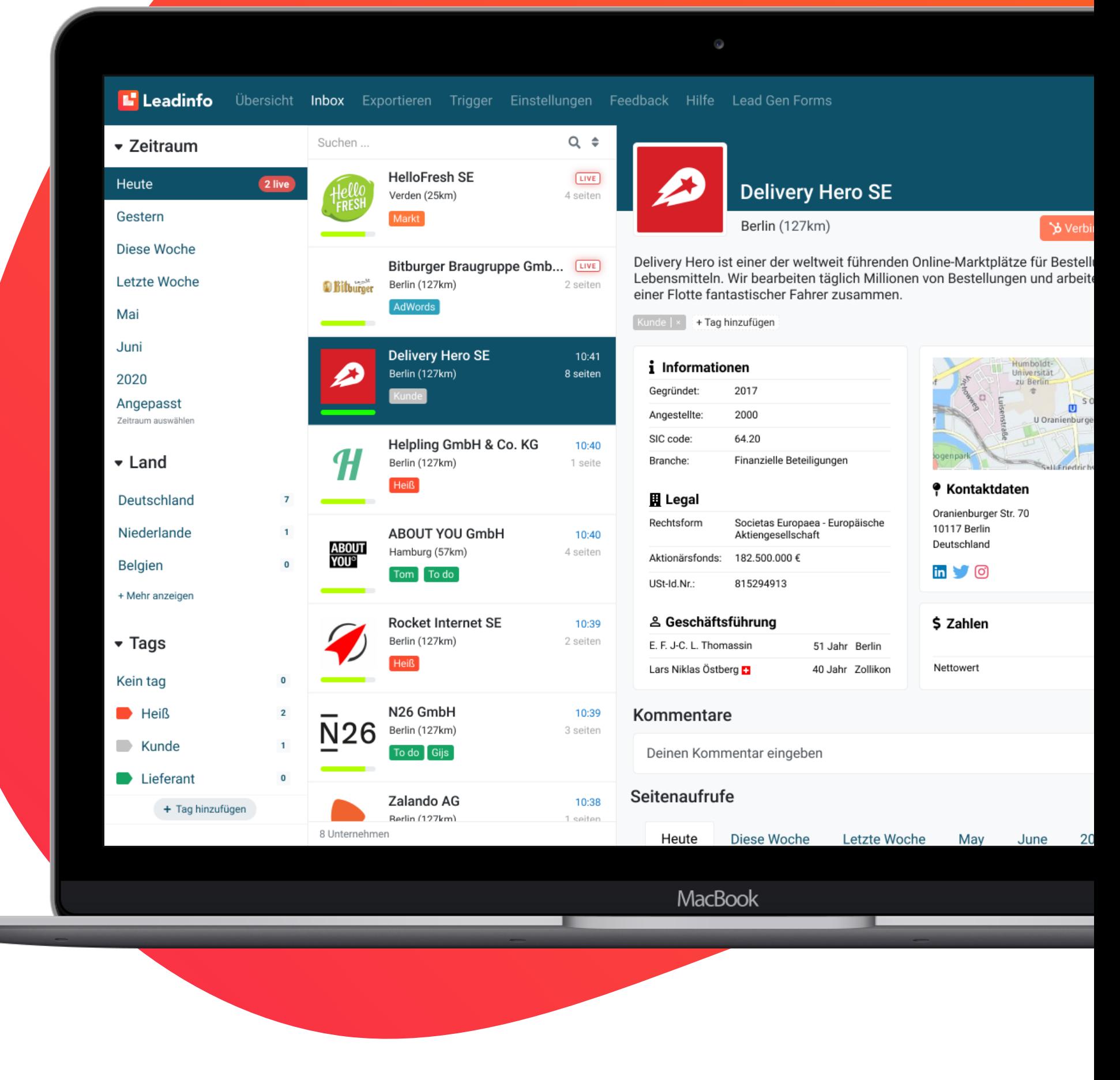

## **Ihre Suche nach qualifizierten Leads endet hier**

C<sub>4</sub>S

#### **Datengetriebenes Marketing**

**Heineken** 

Verfolgen Sie Ihre Marketingkampagnen und exportieren Sie Daten für Ihre Offlineund Online-Kampagnen. Sie haben Zugriff auf wertvolle Daten, wie Namens- und Adressinformationen, Brancheninformationen, Anzahl der Mitarbeiter und alle registrierten Besucherdaten.

#### **Steigern sie Ihren Umsatz**

Nutzen Sie unseren Echtzeit-Posteingang ohne komplizierte Statistiken. Betrachten Sie Ihre Website-Besucher so, wie Sie Ihre E-Mails betrachten. Wir zeigen von jedem erkannten B2B Besucher ein umfangreiches Firmenprofil und Details zu den Seitenbesuchen an. Dies hilft Ihnen Interessenten in Kunden umzuwandeln und so den Umsatz zu steigern.

- $\sqrt{\phantom{a}}$  Ansprechpartner  $\phantom{a}$  Branche
	-
- E-Mail Adressen
- $\sqrt{\ }$ Seitenbesuche
- Gründungsdaten

## **Bringen sie Ihre Unternehmensstrategie voran**

Unser leistungsfähiges Dashboard zeigt Ihnen auf einen Blick alle Informationen, die Sie zur Entwicklung Ihrer Strategie nutzen können. Haben Sie zum Beispiel die richtige Branche auf Grundlage unserer Daten im Fokus? Erkennen Sie Veränderungen in Ihrer Kundenstruktur frühzeitig?

#### **Von anonymen B2B Website-Besuchern zu Kunden www.leadinfo.com** Marcus Schnotz | Optimierungs Spezialist für Digitalisierung

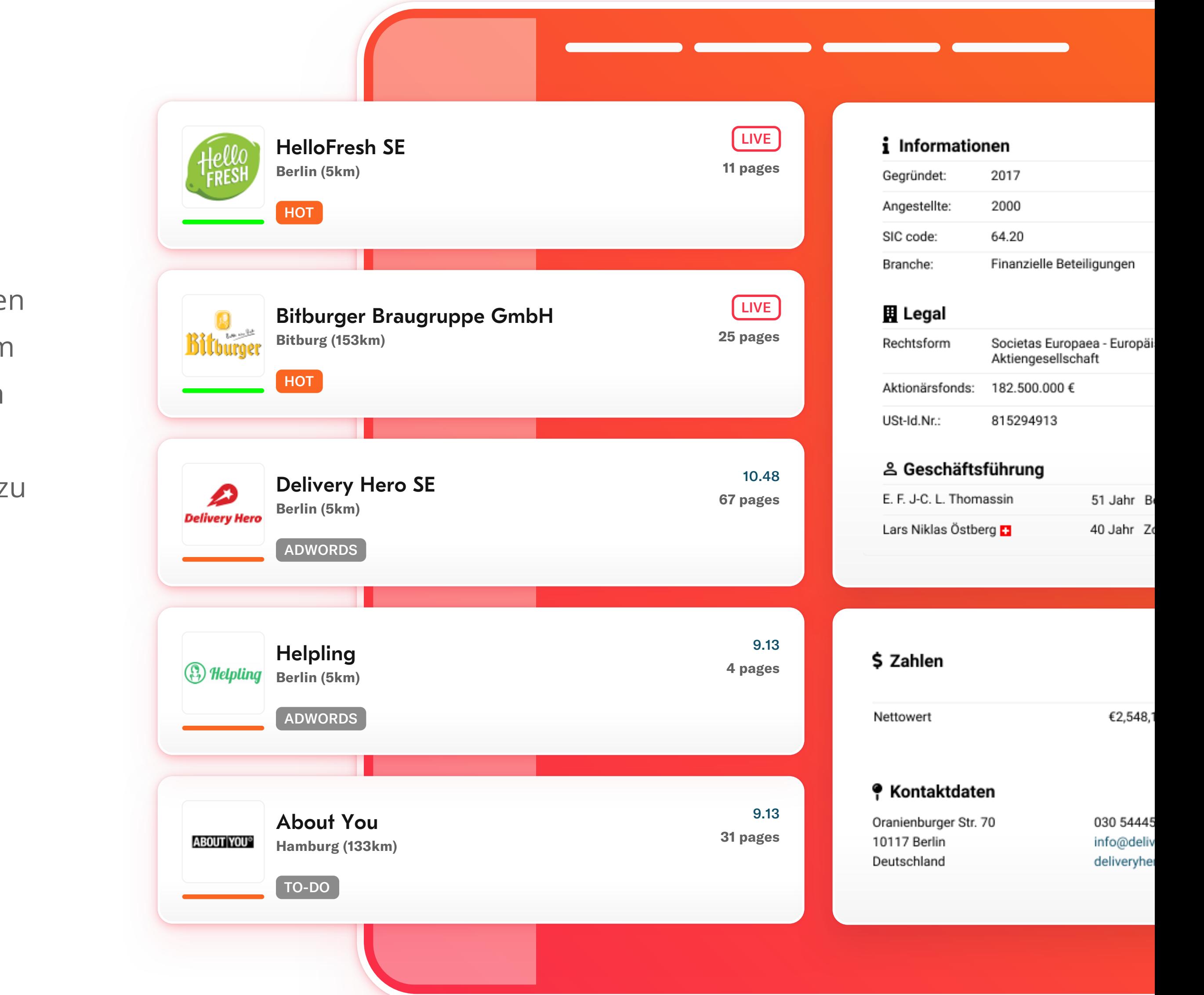

## **Alle Leads in einem Dashboard**

Das Design des Leadinfo Dashboards ist übersichtlich und das User Interface ist für Ihre Vertriebs- und Marketing Mitarbeiter intuitiv bedienbar. Markieren Sie Leads oder fügen sie direkt den Gesprächsverlauf hinzu. Verwenden Sie die Trigger Funktion um Leads und Bestandskunden automatisch zu trennen. Zusätzlich können Sie individuelle Formulare zur Lead Generierung verwenden, um die Aufmerksamkeit Ihrer Webseitenbesucher zu erhöhen.

#### **Datenpunkte:**

Mitarbeiter

- Telefonnummern
- Adresse
- **Und viele mehr.**

Finanzdaten

**+49 322 21090736** Wollen Sie Ihre anonymen B2B Website-Besucher in Kunden Sie haben noch Fragen? Gerne unter 0177 4064113

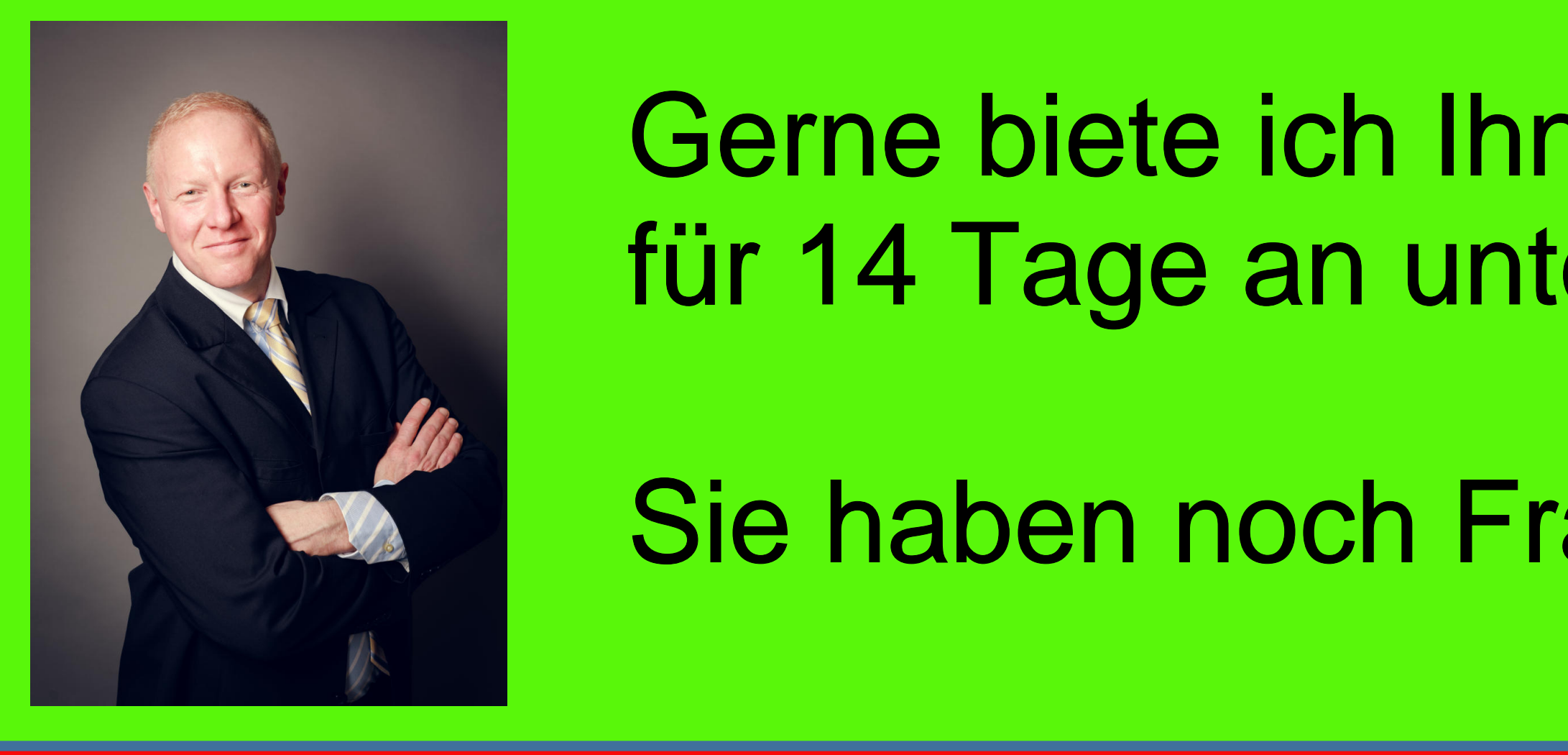

## **Wie Sie Leadinfo auf Ihrer Website integrieren**

### **Integrieren Sie Leadinfo in Ihren Workflow**

Der Leadinfo Tracking-Code lässt sich kinderleicht, innerhalb weniger Minuten über Google Tag Manager, Wordpress oder Code einfügen. Falls Sie Ihre Website nicht selbst verwalten, können Sie den Tracking-Code einfach an die verantwortliche Agentur weiterleiten, um diesen für Sie einzubinden.

**2**  $\overline{\bullet}$ 

Verknüpfen Sie Leadinfo mühelos mit Ihrer bestehenden Software. Die Firmenprofile können mit den umfangreichen Unternehmensinformationen von Leadinfo ergänzt werden, um noch bessere Einblicke zu erhalten. Sie können ganz einfach Hot Leads regelbasiert an Kollegen senden, Firmeninformationen in Ihrem CRM anreichern oder Unternehmen zu Ihrem Marketing-Automation-Funnel hinzufügen.

**Langelinfo** √ Kostenloser Test → DSGVO-konform → >100 Mio. Unternehmen

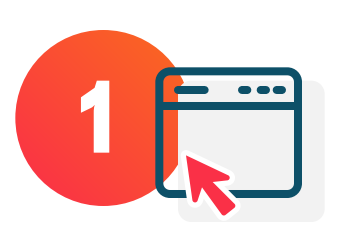

#### **Identifizieren Sie anonyme B2B-Website-Besucher**

**Von anonymen B2B Website-Besuchern zu Kunden www.leadinfo.com** Marcus Schnotz | Optimierungs Spezialist für Digitalisierung

**Starten Sie Innen einen kostenfreien Testzugang unverbindlichen 14-tägen 14-tägigen 14-tägigen 14-tägigen 14-tägigen 14-tägigen 14-tägigen 14-tägigen 14-tägigen 14-tägigen 14-tägigen 14-tägigen 14-tägigen 14-tägigen 14-tägigen 14-tägigen 14-tägigen 14-tägigen 14-tägige partners-de@leadinfo.com** für 14 Tage an unter www.mobiles-office.de

Unsere Software zur Lead Generierung erkennt Ihre Website-Besucher, indem die IP-Adressen mit unserer einzigartigen Datenbank abgeglichen werden.

#### **Verwandeln Sie die Besucher in Kunden**

Verfolgen Sie ab dem 1. Tag die Seitenaufrufe und

wiederkehrende Besucher Ihrer Website. Verwandeln Sie diese durch Marketing Kampagnen oder Akquise von einem Lead in einen Kunden. Mit unseren Integrationen können Sie Ihre CRM/ERP Software mit unseren Daten ergänzen.

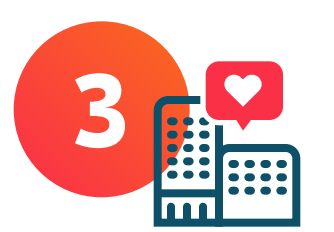

#### **Steigern Sie Ihren Umsatz**

Sie verfügen über die Informationen, die Sie benötigen, um B2B Website-Besucher in Kunden zu umzuwandeln oder auf Grundlage Ihrer Aktivitäten, Cross-Selling bei Bestandskunden zu tätigen. Jetzt können Sie damit beginnen, einen echten ROI für Ihre Website zu erzielen.

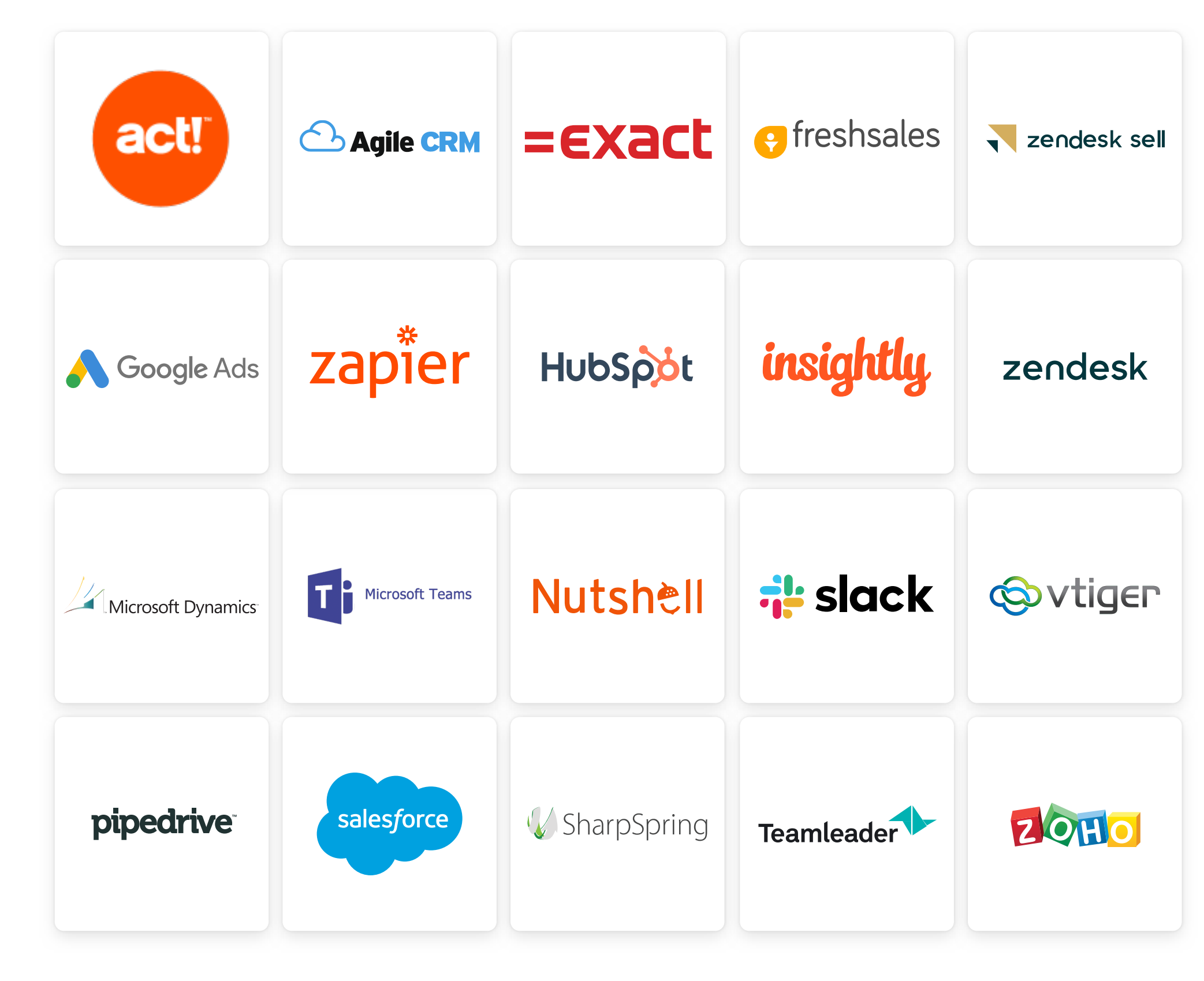

#### **Das alles und noch viel mehr…**

#### **Personalisierung der Webseite Unternehmens-API**

Verwenden Sie die von Leadinfo verwendeten Firmendaten auf Ihrer eigenen Website, um den Besuchern ein personalisiertes Erlebnis zu bieten. Übertragen Sie die ermittelten Daten via API Kinderleicht in Ihr System

**Und viele mehr.**